Сертификат: 3EE7962F03675FD1CCC681245B854EBA Владелец: Гогаев Олег Казбекович Действителен: с 04.12.2023 до 26.02.2025

Министерство сельского хозяйства Российской Федерации Федеральное государственное бюджетное образовательное учреждение высшего образования «Горский государственный аграрный университет» (ФГБОУ ВО Горский ГАУ)

Факультет биотехнологии

Кафедра биотехнологии и стандартизации

Учебный год 2023-2024

#### РАБОЧАЯ ПРОГРАММА ДИСЦИПЛИНЫ

#### **ИНФОРМАЦИОННЫЕ ТЕХНОЛОГИИ В НАУКЕ И ОБРАЗОВАНИИ** ОБРАЗОВАТЕЛЬНАЯ ПРОГРАММА ВЫСШЕГО ОБРАЗОВАНИЯ -

#### ПРОГРАММА БАКАЛАВРИАТА

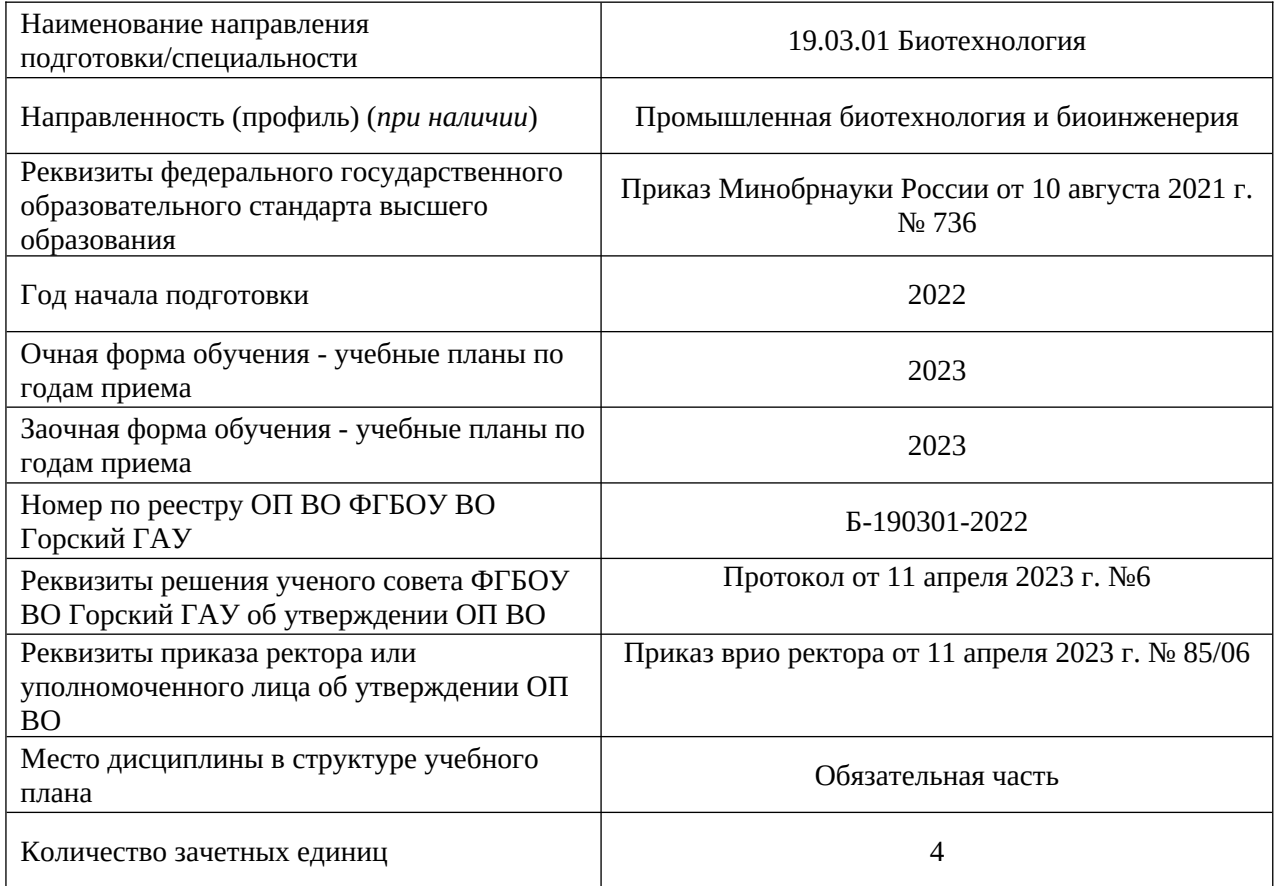

ВЛАДИКАВКАЗ *2023*

## 1. ПЛАНИРУЕМЫЕ РЕЗУЛЬТАТЫ ОБУЧЕНИЯ ПО ДИСЦИПЛИНЕ

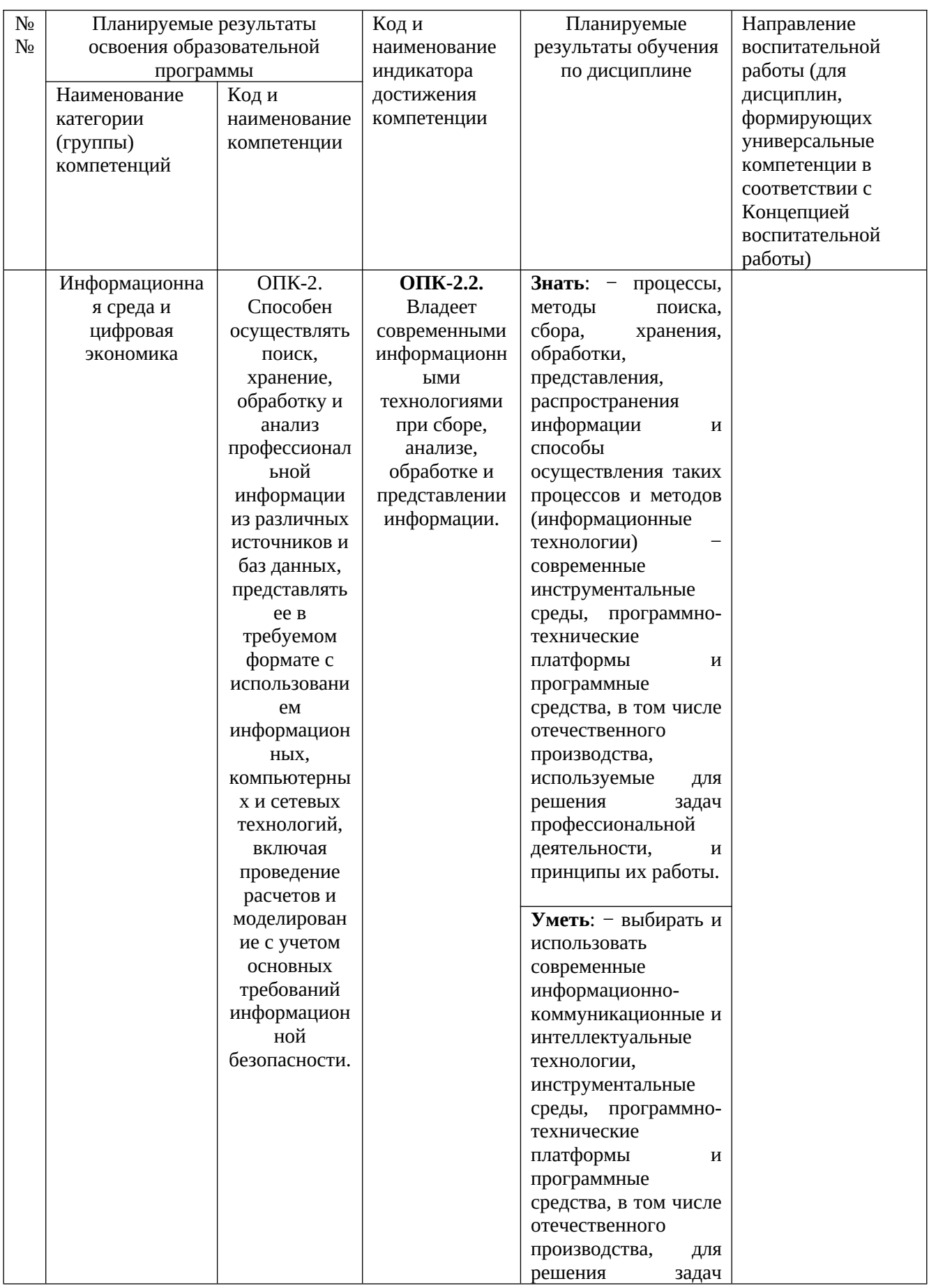

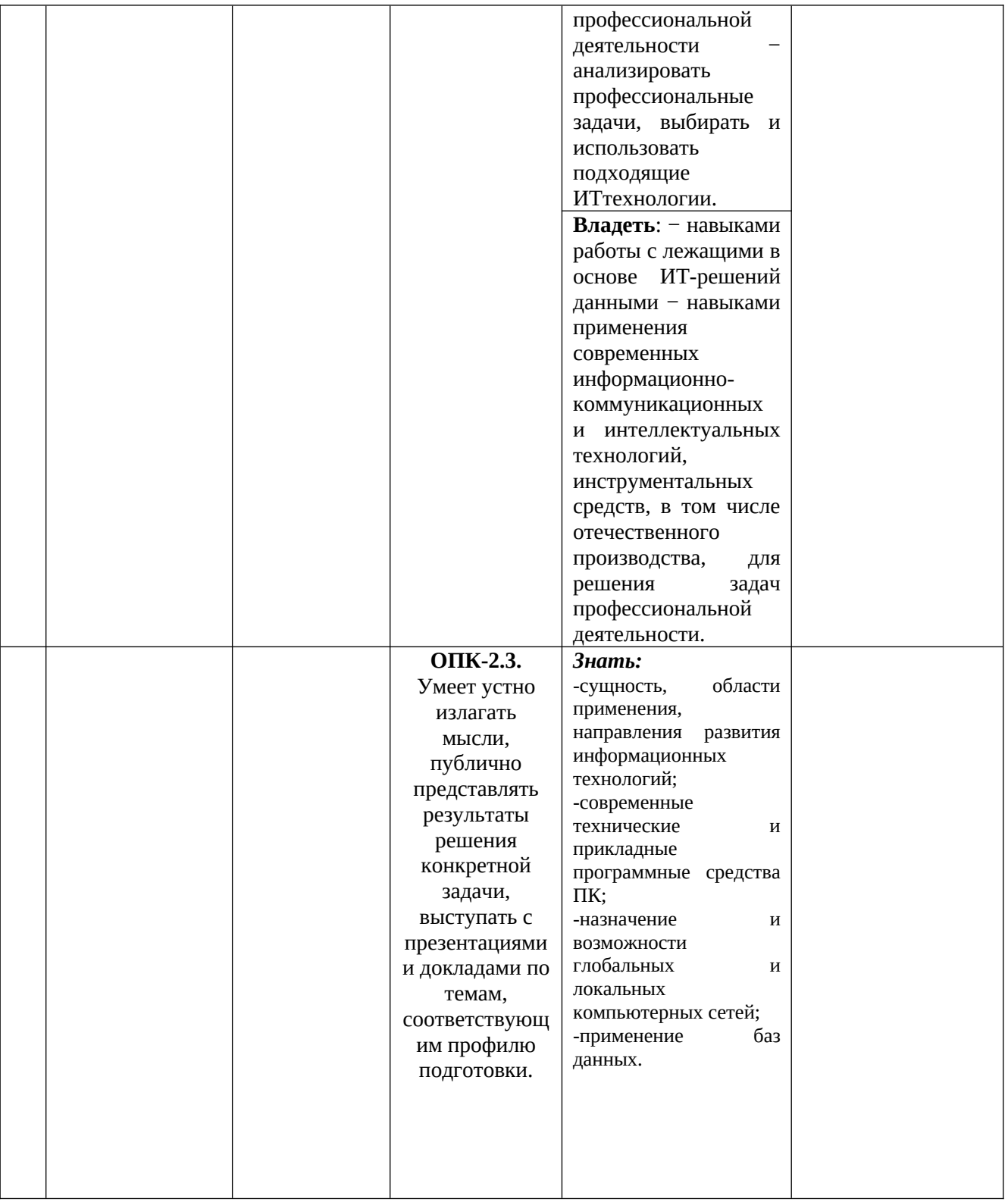

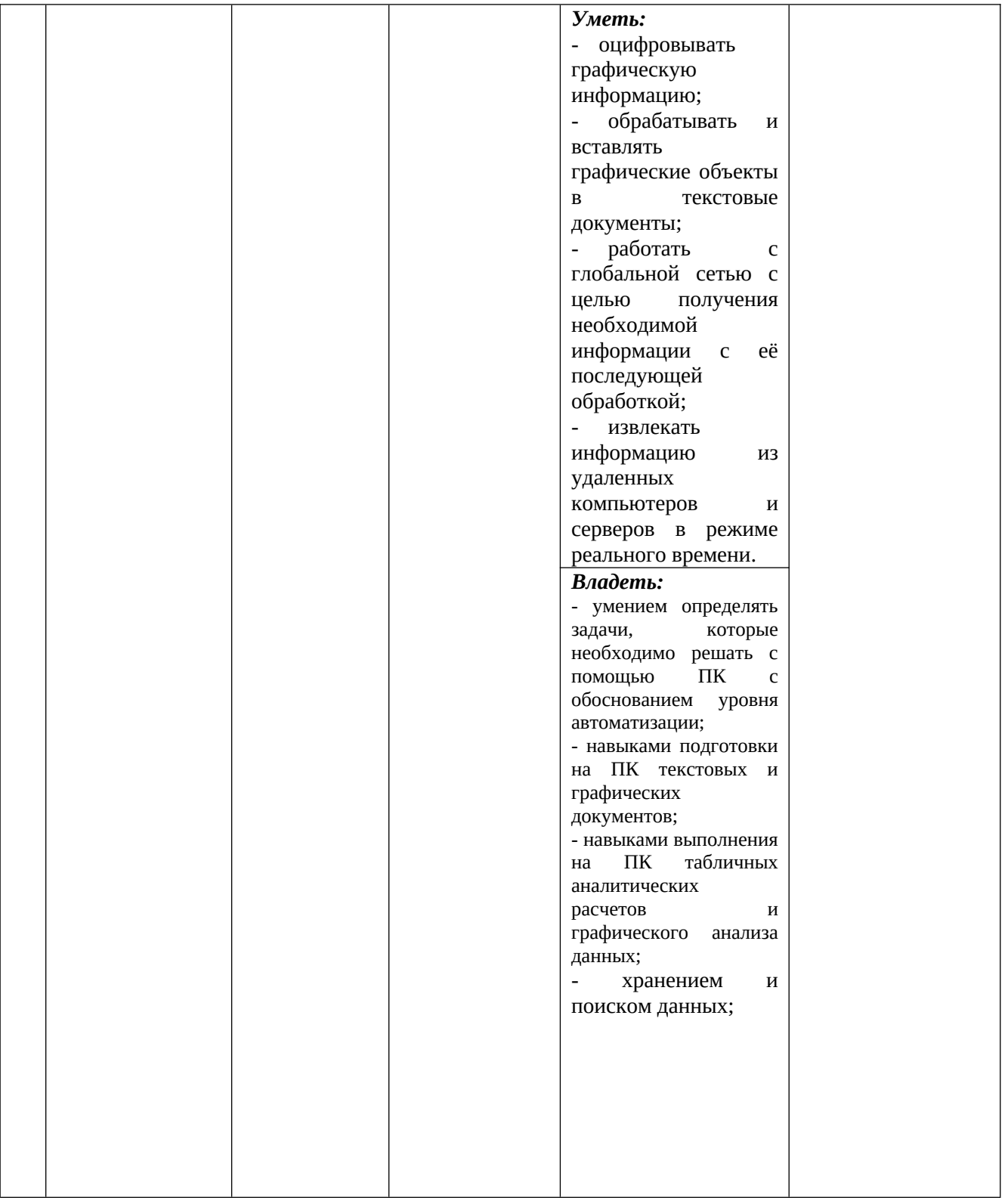

## 2. ОБЪЕМ ДИСЦИПЛИНЫ И ВИДЫ УЧЕБНОЙ ДЕЯТЕЛЬНОСТИ

## Виды учебной деятельности Всего часов 130, в том числе часов: Очная форма обучения Заочная форма обучения Лекционные занятия Пекционные занятия 2 Практические (лабораторные, др.) занятия 36 4 Самостоятельная работа 136 36 93 Форма промежуточной аттестации экзамен

#### 2.1. Трудоемкость дисциплины по видам учебной деятельности и формам обучения:

2.2. Трудоемкость дисциплины по (разделам) темам:

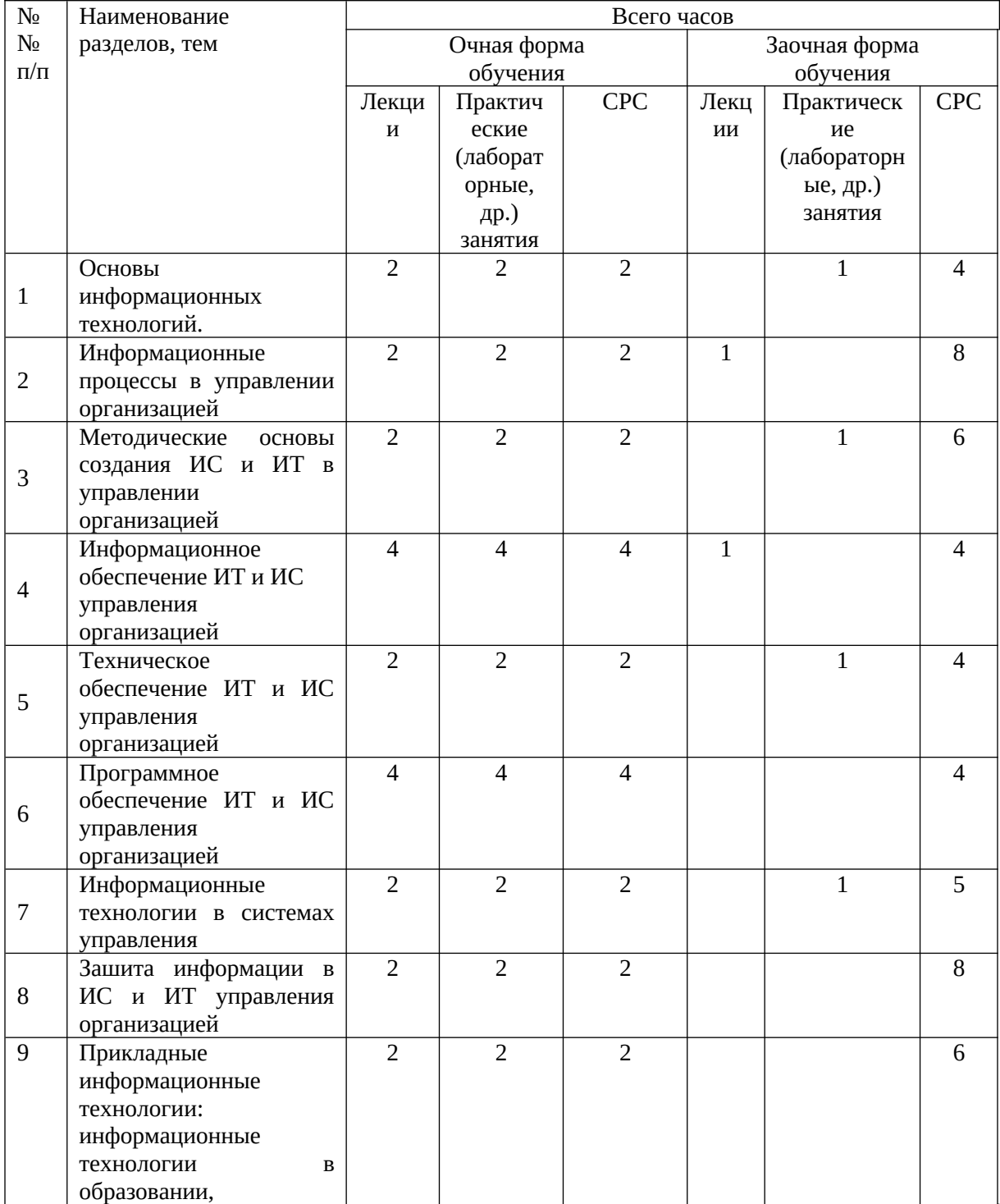

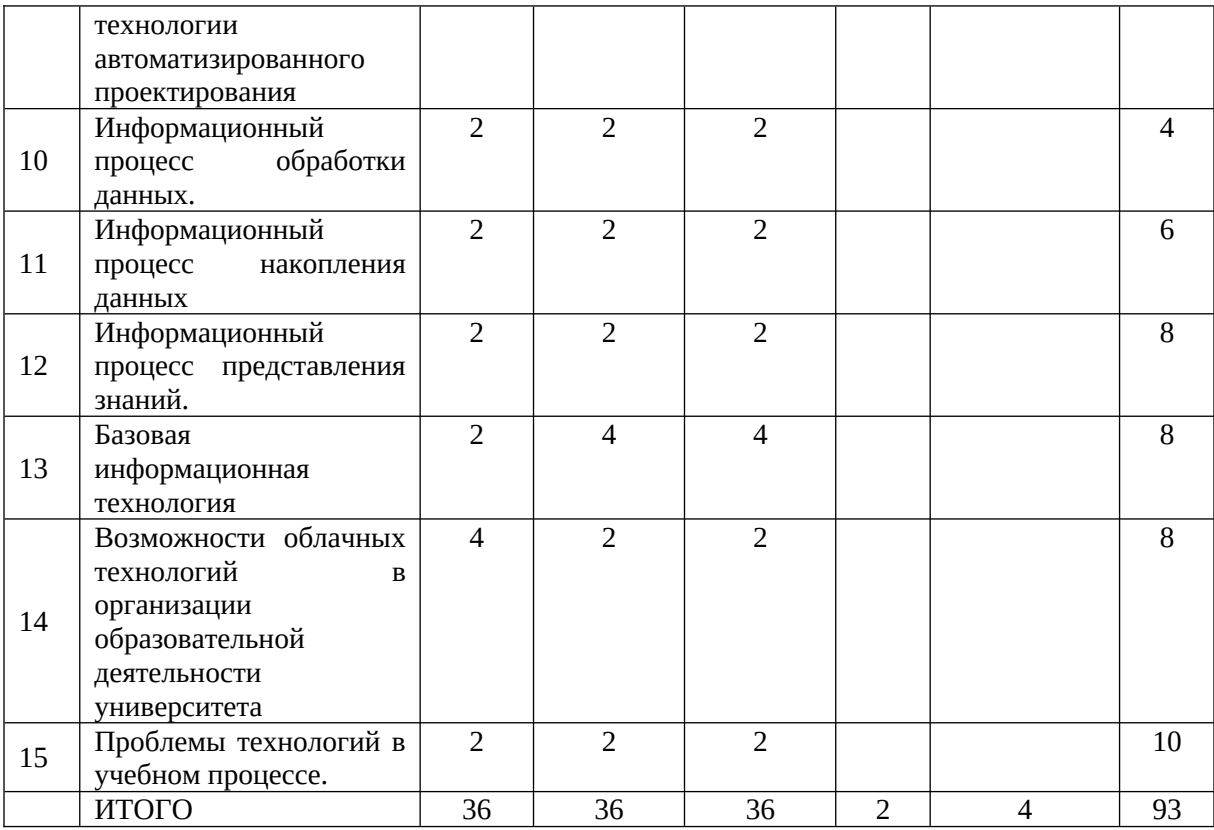

#### 3. СОДЕРЖАНИЕ ДИСЦИПЛИНЫ, СТРУКТУРИРОВАННОЕ ПО РАЗДЕЛАМ (ТЕМАМ)

Тема 1*. Основы информационных технологий.*

Возникновение информационных технологий. Составляющие информационных технологий. Классификация информационных технологий. Структура информационных технологий. Информационная технология как система. Информационные модели.

*Темы лабораторного занятия:* Подготовка и оформление текстовых документов

*Задания для самостоятельной работы* 

Структура операционных систем, пакеты прикладных программ, Microsoft Office. Классификация программных средств. Системное и прикладное программное обеспечение ПК. Обзор операционных систем (ОС). Принципы создания и состав ОС: ядро, интерфейс, драйверы. Краткая характеристика WINDOWS, модульный принцип построения. Среда WINDOWS: окна, их элементы, работа в многооконном режиме.

Тема 2. *Информационные процессы в управлении организацией*

Информационные системы и технологии. Их классификация в организационном управлении. Особенности информационной технологии в организациях различного типа. Информационные технологии как инструмент формирования [управленческих решений](../../../../H:/%D0%9F%D0%B5%D1%82%D1%80%D1%83%D0%BA%D0%BE%D0%B2%D0%B8%D1%87%20%D0%90.%D0%93/%D0%911.%D0%92.01%20%D0%98%D0%BD%D1%84%D0%BE%D1%80%D0%BC%D0%B0%D1%86%D0%B8%D0%BE%D0%BD%D0%BD%D1%8B%D0%B5%20%D1%82%D0%B5%D1%85%D0%BD%D0%BE%D0%BB%D0%BE%D0%B3%D0%B8%D0%B8%20%D0%B2%20%D0%B1%D0%B8%D0%BE%D1%82%D0%B5%D1%85%D0%BD%D0%BE%D0%BB%D0%BE%D0%B3%D0%B8%D0%B8.docx#_Toc351012798) [\(самостоятельно\).](../../../../H:/%D0%9F%D0%B5%D1%82%D1%80%D1%83%D0%BA%D0%BE%D0%B2%D0%B8%D1%87%20%D0%90.%D0%93/%D0%911.%D0%92.01%20%D0%98%D0%BD%D1%84%D0%BE%D1%80%D0%BC%D0%B0%D1%86%D0%B8%D0%BE%D0%BD%D0%BD%D1%8B%D0%B5%20%D1%82%D0%B5%D1%85%D0%BD%D0%BE%D0%BB%D0%BE%D0%B3%D0%B8%D0%B8%20%D0%B2%20%D0%B1%D0%B8%D0%BE%D1%82%D0%B5%D1%85%D0%BD%D0%BE%D0%BB%D0%BE%D0%B3%D0%B8%D0%B8.docx#_Toc351012798)

*Темы лабораторного занятия:* Оформление формул, поиска и диаграмм в MS Word *Задание для самостоятельной работы*

Текстовый редактор WORD, редакторы математических и химических формул. Возможности создания электронных презентаций (Power point). Создание документов различных форм (стандартных и нестандартных). Создание и редактирование текстовых документов с математическими и химическими формулами.

Тема 3. *Методические основы создания ИС и ИТ в управлении организацией*

Объекты проектирования ИС и ИТ в управлении организацией. Система поддержки принятия решений и инженерное проектирование в управлении организацией (самостоятельно). Методические и организационные принципы создания ИС и ИТ. Жизненный цикл ИС управления. Потребительские свойства, предъявляемые ИС в управлении.

*Темы лабораторного занятия:* Электронные таблицы MS EXCEL

*Задания для самостоятельной работы* 

Табличный процессор EXCEL: обзор, типы и адресация ячеек, формат ячеек, встроенные функции, форматирование таблиц. EXCEL: Возможности табличного редактора и использование его для решения информационных и инженерных задач. Построение графиков и диаграмм.

Тема 4*. Информационное обеспечение ИТ и ИС управления организацией*

Понятие информационного обеспечения, его структура. Внемашинное информационное обеспечение. Внутримашинное информационное обеспечение. Хранилища данных и базы знаний — перспектива развития ИО вуправлении

*Темы лабораторного занятия*: Организация расчетов в табличном процессоре MS EXCEL *Задание для самостоятельной работы* 

EXCEL. Операции с массивами. Разработка и реализация простейших алгоритмов с использованием возможностей редактора (нахождение максимального (минимального) элемента вектора и матрицы, нахождение суммы элементов вектора и матрицы, вычисление матричных выражений). Решение вычислительных задач с использованием таблиц. Решение СЛАУ с использованием обратной матрицы.

Тема 5. Техническое обеспечение ИТ и ИС управления [организацией](../../../../H:/%D0%9F%D0%B5%D1%82%D1%80%D1%83%D0%BA%D0%BE%D0%B2%D0%B8%D1%87%20%D0%90.%D0%93/%D0%911.%D0%92.01%20%D0%98%D0%BD%D1%84%D0%BE%D1%80%D0%BC%D0%B0%D1%86%D0%B8%D0%BE%D0%BD%D0%BD%D1%8B%D0%B5%20%D1%82%D0%B5%D1%85%D0%BD%D0%BE%D0%BB%D0%BE%D0%B3%D0%B8%D0%B8%20%D0%B2%20%D0%B1%D0%B8%D0%BE%D1%82%D0%B5%D1%85%D0%BD%D0%BE%D0%BB%D0%BE%D0%B3%D0%B8%D0%B8.docx#_Toc351012814)

*Темы лабораторных занятий:* Создание электронной книги. Связанные таблицы *Задание для самостоятельной работы* 

EXCEL Построение графиков и диаграмм. Расчет функциональных зависимостей и построение графических изображений с использованием стандартных функций EXCEL и мастера функций. Построение поверхностей с использованием мастера диаграмм. Построение линий тренда.

*Тема 6.* [Программное обеспечение ИТ и ИС управления](../../../../H:/%D0%9F%D0%B5%D1%82%D1%80%D1%83%D0%BA%D0%BE%D0%B2%D0%B8%D1%87%20%D0%90.%D0%93/%D0%911.%D0%92.01%20%D0%98%D0%BD%D1%84%D0%BE%D1%80%D0%BC%D0%B0%D1%86%D0%B8%D0%BE%D0%BD%D0%BD%D1%8B%D0%B5%20%D1%82%D0%B5%D1%85%D0%BD%D0%BE%D0%BB%D0%BE%D0%B3%D0%B8%D0%B8%20%D0%B2%20%D0%B1%D0%B8%D0%BE%D1%82%D0%B5%D1%85%D0%BD%D0%BE%D0%BB%D0%BE%D0%B3%D0%B8%D0%B8.docx#_Toc351012815) организацией

*Тема лабораторного занятия:* Подбор параметров

*Задание для самостоятельной работы* 

Алгоритмы, типы алгоритмов. Понятие алгоритма и его свойства. Способы записи алгоритмов. Модульный принцип построения алгоритмов и программ. Пакет компьютерной математики MATLAB. Характеристики языков программирования. Эволюция и классификация языков программирования, императивные, функциональные, логические, объектноориентированные, их комбинации. Понятия трансляции, компиляции, интерпретации, их различия. Языки программирования высокого уровня. Структурное программирование, его особенности. Обзор пакетов компьютерной математики – Matlab, Mathcad, Mathematica.

*Тема 7. Информационные технологии в системах управления*

Информационные процедуры обработки информации. Организация информационных технологий в различных режимах. Новые информационные технологи в управленческой деятельности.

*Тема лабораторного занятия:* Задачи оптимизации

*Задание для самостоятельной работы* 

Построение графиков функции одной и двух переменных. Использование функций plot, subplot, polar, mesh, surf, polar, meshgrid, surf, contour, оформление графиков(заголовки, подписи по осям и пр.).

*Тема 8. Зашита информации в ИС и ИТ управления организацией*

Необходимость обеспечения информационной безопасности ИС и ИТ. Вилы умышленных угроз безопасности информации. Методы и средства построения систем информаиионной безопасности. Этапы разработки систем зашиты

*Тема лабораторного занятия:* Связи между файлами и консолидация файлов

*Задание для самостоятельной работы* 

Операции над массивами: векторами и матрицами - сложение, умножение, транспонирование, обращение (inv), вычисление нормы (norm), ранга (rank) и определителя матрицы (det ). Алгоритмы нахождения максимального, минимального элемента в массиве, алгоритмы сортировки и их реализация (например, Selection Sort).

*Тема 9*. *Прикладные информационные технологии: информационные технологии в образовании, технологии автоматизированного проектирования*

Информационные технологии в образовании. Основные аспекты информатизации общества. Положительные и отрицательные качества использования ИТ. Дидактические требования. Направления использования информационных технологий

*Тема лабораторного занятия:* Экономические расчеты в MS EXCEL

*Задание для самостоятельной работы* 

Численные методы, характеристика и их особенности, понятие сходимости метода. Элементы теории погрешностей, классификация погрешностей, абсолютная и относительная погрешность, понятие функции нормы. Введение в статистику. Алгоритмы для статистической обработки информации (вычисление точечных и интервальных оценок результатов измеряемой величины), их реализации в ПКМ MATLAB. Использование функций min, max, median, var, polyfit, polyval. *Тема 10. Информационный процесс обработки данных.*

Процедуры процесса обработки данных. Организация обслуживания вычислительных задач. Организация планирования обработки вычислительных задач. Преобразование данных. Отображение данных.

*Тема лабораторного занятия:* Комплексное использование приложений microsoft office

*Тема 11. Информационный процесс накопления данных*

Выбор хранимых данных. Базы данных. Программно-аппаратный уровень процесса накопления данных

*Тема лабораторного занятия:* Работа с презентациями. Работа в Paint.

*Задание для самостоятельной работы* 

Приближение функций. Интерполяция многочленами. Кусочная интерполяция (сплайн). Оценка погрешности. Функции MATLAB для работы с многочленами poly1d, polyval, polyfit, polyder, polyint. Вычисление определенных интегралов, алгоритмы методов прямоугольников, трапеций и Симпсона, оценка погрешности методов.

Реализация алгоритмов численных методов вычисления определенных интегралов в среде MATLAB, применение стандартных функций trapz, quad, integral

*Тема 12. Информационный процесс представления знаний.*

Свойства и типы знаний. Модели представления знаний. Приобретение и формализация знаний

*Тема лабораторного занятия:* Работа С ABBY Finereader

*Задание для самостоятельной работы* 

Исследование функции одной переменной. Решение нелинейного уравнения  $f(x)=0$ . Отделение корней. Алгоритмы уточнения корня (метод половинного деления, Ньютона, простой итерации). Сравнительные характеристики. Реализация алгоритмов в среде MATLAB по блоксхемам и с использованием решателей roots, fzero. Исследование функции одной переменной. Поиск экстремума функции Вычислительные алгоритмы нахождения локальных и глобальных экстремумов (метод деления отрезка пополам, метод золотого сечения), их реализации по блок- схемам и с использованием решателя fminbnd в среде MATLAB.

*Тема 13. Базовая информационная технология*

Концептуальная модель базовой информационной технологии. Состав моделей базовой информационной технологии. Системная организация базовой информационной технологии.

*Тема лабораторного занятия:* Справочно-правовая система «Консультант +»

*Задание для самостоятельной работы* 

Компьютерные сети: топологии сетей, их характеристики. Топологии сетей: звездная, шинная, кольцевая. Сети закрытого типа: локальные и распределенные сети, корпоративные сети. Программно-техническое обеспечение: адресация, операционная система, адаптеры, драйверы, протоколы (особые языки, на которых обмениваются информацией компьютеры в сети, например, TCP, TCP/IP, UDP).

 *Тема 14.* Возможности облачных технологий в организации образовательной деятельности университета

*Тема лабораторного занятия:* Работа в Интернете

*Тема 15. Проблемы технологий в учебном процессе.*

Теоретико-методологические основы технологизации процесса обучения. Образовательные и обучающие технологии на современном этапе. Проблемы и перспективы информатизации высшей школы.

*Тема лабораторных занятий:* Браузеры и поисковые системы. Организованный поиск в глобальной сети

*Задание для самостоятельной работы* 

Глобальные сети различного масштаба (WAN –Wide Area Net, MS Network, Internet). Возможности сети Интернет, Система телеконференций. Электронная почта. Доступ к информационным ресурсам. Защита информации. Понятие безопасности компьютерной информации: надежность компьютера, сохранность данных, защита от внесения изменений неуполномоченными 50 лицами, сохранение тайны переписки в электронной сети Алгоритмы защиты информации: методы защиты, компьютерные вирусы и борьба с ними. Методы реализации защиты информации: программные, аппаратные, организационные. Информационные системы. Системы управления банками и базами данных. Реляционная модель данных. Структура записи, методы доступа к информации. Обмен данными с другими приложениями WINDOWS: текстовыми редакторами и электронными таблицами. 4.4. Реляционная база данных ACCESS. Главное окно, меню команд, панель инструментов. Создание и открытие базы данных. Ввод и редактирование данных в режиме таблицы и режиме конструктора. Формирование запросов. Запросы простые и многотабличные, запросы с условиями. Создание отчетов и форм. Технология реализации простейших задач средствами СУБД ACCESS.

#### 4. УЧЕБНО-МЕТОДИЧЕСКОЕ И ИНФОРМАЦИОННОЕ ОБЕСПЕЧЕНИЕ ДИСЦИПЛИНЫ

#### 4.1. ОСНОВНАЯ ЛИТЕРАТУРА

- 1. Гвоздева, В. А. Базовые и прикладные информационные технологии : учебник / В. А. Гвоздева. - Москва : ФОРУМ : ИНФРА-М, 2020. - 384 с. - (Высшее образование). - ISBN 978- 5-8199-0572-2. - Текст : электронный. – Режим доступа: по подписке.
- 2. Макаров, А. С. Информатика : учебное пособие / А. С. Макаров, Г. И. Вагазова, Н. Ю. Гарафутдинова. — Казань : КГАУ, 2019. — 316 с. — Текст : электронный // Лань : электронно-библиотечная система. — URL: https://e.lanbook.com/book/144258. — Режим доступа: для авториз. пользователей.
- 3. Макаров, А. С. Информатика : учебное пособие / А. С. Макаров, Г. И. Вагазова, Н. Ю. Гарафутдинова. — Казань : КГАУ, 2019. — 316 с. — Текст : электронный // Лань : электронно-библиотечная система. — URL: https://e.lanbook.com/book/144258. — Режим доступа: для авториз. пользователей.
- 4. Шарипов, И.К. Информационные технологии в АПК [Электронный ресурс] : Электронный курс лекций / И.К. Шарипов, И.Н. Воротников, С.В. Аникуев, М.А. Мастепаненко. - Ставрополь, 2014. - 107 с. - Текст : электронный. - URL: https://znanium.com/catalog/product/514565. – Режим доступа: по подписке.
- *5.* Черников, Б. В. Информационные технологии управления: Учебник / Черников Б.В., 2-е изд., перераб. и доп. - Москва :ИД ФОРУМ, НИЦ ИНФРА-М, 2013. - 368 с. (Высшее образование) ISBN 978-5-8199-0524-1. - Текст : электронный. - URL: образование) ISBN 978-5-8199-0524-1. - Текст : электронный. - URL: https://znanium.com/catalog/product/412043. – Режим доступа: по подписке.

#### 4.2. ДОПОЛНИТЕЛЬНАЯ ЛИТЕРАТУРА

- *1.* Королев, В. Т. Информационные технологии в юридической деятельности WORD : учебнометодические материалы для выполнения студентами практический и самостоятельной работы / В. Т. Королев ; под. ред. Д. А. Ловцова. - Москва : РГУП, 2016. - 94 с. - Текст : электронный. - URL: https://znanium.com/catalog/product/1192130– Режим доступа: по подписке.
- *2.* Королев, В. Т. Информационные технологии в юридической деятельности EXEL : учебное пособие / В. Т. Королев ; под. ред. Д. А. Ловцова. - Москва : РГУП, 2016. - 82 с. - Текст : электронный. - URL: https://znanium.com/catalog/product/1191413– Режим доступа: по подписке.
- 3. Королев, В. Т. Информационные технологии в юридической деятельности POWERPOINT : учебно-методические материалы для выполнения студентами практический и самостоятельной работы / В. Т. Королев ; под. ред. Д. А. Ловцова. - Москва : РГУП, 2015. - 80 с. - Текст : электронный. - URL: https://znanium.com/catalog/product/1192126 – Режим доступа: по подписке.
- 4. Королев, В. Т. Информационные технологии в юридической деятельности WINDOWS : учебно-методические материалы для выполнения студентами практический и самостоятельной работы / В. Т. Королев ; под. ред. Д. А. Ловцов. - Москва : РГУП, 2015. - 40 с. - Текст : электронный. - URL: https://znanium.com/catalog/product/1192128. – Режим доступа: по подписке.
- 5. Светлов, Н. М. Информационные технологии управления проектами: Учебное пособие / Н.М. Светлов, Г.Н. Светлова. - 2-e изд., перераб. и доп. - Москва : НИЦ Инфра-М, 2015. - 232 с. (Высшее образование). ISBN 978-5-16-004472-9. - Текст : электронный. - URL: https://znanium.com/catalog/product/429103– Режим доступа: по подписке.

#### 4.3. СОСТАВ ЛИЦЕНЗИОННОГО И СВОБОДНО РАСПРОСТРАНЯЕМОГО ПРОГРАММНОГО ОБЕСПЕЧЕНИЯ, В ТОМ ЧИСЛЕ ОТЕЧЕСТВЕННОГО ПРОИЗВОДСТВА

- 1. Microsoft Windows 7 Pro
- 2. Office 2007 Standard
- 3. Moodle 3.8

4.4. СОВРЕМЕННЫЕ ПРОФЕССИОНАЛЬНЫЕ БАЗЫ ДАННЫХ, ИНФОРМАЦИОННЫЕ СПРАВОЧНЫЕ СИСТЕМЫ, ЭЛЕКТРОННЫЕ ОБРАЗОВАТЕЛЬНЫЕ РЕСУРСЫ

- 1. Система автоматизации библиотек ИРБИС64; ООО «ЭйВиДи –систем» [http://support.open4u.ru](http://support.open4u.ru/)
- 2. Электронная библиотечная система ООО «КноРус медиа» [www.book.ru](http://www.book.ru/)
- 3. Электронная библиотечная система издательства «Лань»; [www.e.lanbook.ru](http://www.e.lanbook.ru/)
- 4. Национальная электронная библиотека (НЭБ) [http://нэб.рф](http://xn--90ax2c.xn--p1ai/)

#### 5. МАТЕРИАЛЬНО-ТЕХНИЧЕСКИЕ УСЛОВИЯ, ОБОРУДОВАНИЕ И ТЕХНИЧЕСКИЕ СРЕДСТВА ОБУЧЕНИЯ

Учебная аудитория для проведения занятий лекционного типа, выполнения курсовых работ, групповых и индивидуальных консультаций, текущего контроля и промежуточной аттестации. Специализированная мебель на 20 посадочных мест, доска настенная, рабочее место преподавателя. Проектор EPSON Multi Media Projector EB-824Н, ноутбук Asus K52D, проекционный экран Lumien. Учебный корпус № 12. (факультет биотехнологии). Учебная лаборатория для проведения лабораторно-практических занятий. Специализированная мебель на 20 посадочных мест, доска настенная, рабочее место преподавателя. Проектор EPSON Multi Media Projector EB-824Н, ноутбук Asus K52D, проекционный экран Lumien. Учебный корпус № 12. (факультет биотехнологии). Помещение для самостоятельной работы обучающихся с возможностью подключения к сети Интернет, обеспечением доступа в электронную информационно-образовательную среду Горского ГАУ, наличием необходимого комплекта лицензионного и свободно распространяемого программного обеспечения. Учебный корпус № 6. Библиотека. Читальные залы; электронно-информационный отдел библиотеки Горского ГАУ. Специализированная мебель; система комфортного кондиционирования с (подогревом) формфактор – сплит-система GREE; книжный сканер ЭЛАР-ПланСкан А3-Ц; комплект компьютерной

техники в сборе (10 единиц) с возможностью подключения к сети Интернет и обеспечения доступа в электронно-информационную образовательную среду Горского ГАУ. Учебный корпус № 6. Библиотека.

1.

#### 6. ОЦЕНОЧНЫЕ СРЕДСТВА

#### 6.1. Тематика курсовых работ (при наличии).

6.2 Перечень вопросов к зачету, экзамену, иное.

- 1. Что такое информация?
- 2. Понятие информационных технологий?
- 3. Информационные технологии обучения?
- 4. Какие аппаратные средства используются в системе образования?
- 5. Какие программные средства используются в системе образования?
- 6. Эволюция информационных технологий
- 7. Понятие системы
- 8. Понятие информационной системы
- 9. Главная цель информационной системы
- 10. Отличие информационных систем и компьютеров
- 11. Область применения информационных систем
- 12. Разделение информационных систем по техническому уровню
- 13. Разделение информационных систем по характеру обрабатываемой информации
- 14. Понятие и примеры ручных информационных систем;
- 15. Механизированные информационные системы?
- 16. Автоматизированные и автоматические информационные системы?
- 17. Отличие автоматизированных информационных систем от автоматических?
- 18. Какие информационные системы называются оперативными?
- 19. Какие системы называют управленческими?
- 20. Какие информационные системы относятся к информационно-расчетным системам?
- 21. Какие информационные системы относятся к информационно-логическим системам?
- 22. Что такое технология?
- 23. Что понимают под технологией материального производства?
- 24. Что понимают под информационной технологией?
- 25. Что понимают под новой информационной технологией?
- 26. Основные характеристики новой информационной технологии
- 27. Основные принципы новой информационной технологии
- 28. Приведите инструментарий информационных технологий

29. Каковы соотношения между информационными технологиями и информационными системами

- 30. Компоненты информационных технологий
- 31. Что является целью информационной технологии управления?
- 32. На создание каких видов отчетов направлена информационная технология управления?
- 33. Основные компоненты информационной технологии управления?
- 34. Что понимается под управлением?
- 35. Каковы виды и содержание управленческих функций?
- 36. Какие задачи решаются на каждом уровне управления?

37. Приведите характеристику и назначение информационной технологии автоматизированного офиса?

38. Основные компоненты автоматизированного офиса? Характеристика и назначение.

39. Какие компоненты автоматизированного офиса относятся к компьютерным офисным технологиям?

40. Какие компоненты автоматизированного офиса относятся к некомпьютерным офисным технологиям?

- 41. Что такое телеконференция?
- 42. Характеристика и назначение аудиоконференций?
- 43. Характеристика и назначение видеоконференций?
- 44. Что такое база данных?
- 45. Что такое банк данных?
- 46. Отличие банка данных от базы данных?
- 47. Преимущества банка данных?
- 48. Что такое система управления базами данных?
- 49. Компоненты банка данных?
- 50. Основные функции СУБД?
- 51. Что такое искусственный интеллект?
- 52. Что такое экспертная система?
- 53. Этапы развития систем искусственного интеллекта
- 54. Компетентность ЭС, в сравнении системы человеческого интеллекта и системы ИИ;
- 55. Отличие логических моделей от эвристических?
- 56. Характерная особенность семантических сетей?
- 57. Характерная особенность фреймовых моделей?
- 58. Характерная особенность продукционных моделей?
- 59. Перечислите основные компоненты ЭС?
- 60. Отличие базы знаний от базы данных?
- 61. Приведите характеристики и назначение систем принятия решений?
- 62. Главная особенность информационной технологии поддержки принятия решений?
- 63. Основные компоненты систем принятия решений?

64. Какую роль в информационной технологии поддержки принятия решений играет база данных?

- 65. На какие виды по цели использования подразделяются модели?
- 66. Как классифицируются модели по способу оценки?
- 67. Разбиение моделей по области возможных приложений?
- 68. Система управления интерфейсом в системе поддержки решений?
- 69. Приведите характеристики и назначение биллинговых систем?
- 70. Качества характерные для биллинговых систем?
- 71. Схема организации биллинга?
- 72. Функции биллинговых систем?
- 73. Основные подсистемы характерные для биллинга?
- 74. Стандарты биллинговых систем?
- 75. Основные концепции рыночной ориентации компании?
- 76. Направление CRM систем;
- 77. Что такое CRM система;
- 78. Функции CRM систем;
- 79. Направление ERP систем,
- 80. Какие коэффициенты применяются при расчете эффективности ERP системы?
- 81. Какие факторы влияют на обновление и внедрение ERP системы?
- 82. Какие преимущества дает ERP система?
- 83. Что такое локальная вычислительная сеть?
- 84. На какие типы принято делить информационно-вычислительные системы?
- 85. Что такое корпоративная сеть?
- 86. Какие протоколы используются для автоматизации работы производственных предприятий?
- 87. Концепция архитектуры открытых систем?
- 88. Опишите функции, выполняемые каждым уровнем программного обеспечения ЛВС?
- 89. Перечислите достоинства и недостатки иерархических сетей?
- 90. Перечислите достоинства и недостатки сетей клиент/сервер?
- 91. Какие методы передачи данных используются в сетях?
- 92. Какие методы последовательной передачи данных используются в сетях?
- 93. Функции протоколов в ЛВС?
- 94. Какие типы кабелей используются при создании сетей?
- 95. Назначение Web-серверов?

96. Преимущества и недостатки существующих на рынке информационных технологий браузеров

97. Как сделать дизайн Web-страницы эстетически и технически интересным, не игнорируя при этом владельцев предыдущих версий браузеров?

- 98. Правила создания сайта?
- 99. Этапы создания сайта?
- 100. Достоинства и недостатки разработки гибких страниц?
- 101. Достоинства и недостатки разработки фиксированных страниц?
- 102. Какие условия необходимы для самостоятельной работы студентов?
- 103. Принципы обучения при разработке автоматизированных обучающих систем?
- 104. Роль методического обеспечения при создании электронных учебников?

105. Что такое электронный учебник?

106. Отличие электронных учебников перед обычными учебниками?

- 107. Достоинства и недостатки использования электронной учебной литературы?
- 108. Дайте определение Internet и internet?
- 109. Перечислите основные компоненты Интернет?
- 110. Что такое узел?
- 111. Что такое клиент-программа?
- 112. Назначение TCP/IP протоколов?
- 113. Какие существуют способы соединения с Интернет?
- 114. Какие виды модемов используются при подключении к Интернет?

6.3 Тестовые задания для диагностической работы.

1. Компьютеры одной организации, связанные каналами передачи информации для совместного использования общих ресурсов и периферийных устройств и находящиеся в одном здании, называют сетью:

- 1. региональной;
- 2. территориальной;
- 3. локальной;
- 4. глобальной.

2. Вариант соединения компьютеров между собой, когда кабель проходит от одного компьютера к другому, последовательно соединяя компьютеры и периферийные устройства между собой – это:

- 1. линейная шина;
- 2. соединение типа «звезда»;
- 3. древовидная топология;
- 4. кольцевая.

3. Кабель, используемый для соединения компьютеров в локальной сети называется:

- 1. коаксиальный кабель;
- 2. витая пара;
- 3. оптоволокно;
- 4. все перечисленные.

4. Компьютер, предоставляющий свои ресурсы другим компьютерам при совместной работе, называется:

- 1. коммутатором;
- 2. сервером;
- 3. модемом ;
- 4. адаптером.
- 5. 1 Гбит/с равен:
	- 1. 1024 Мбит/с;
	- 2. 1024 Мбайт/с;
	- 3. 1024 Кбит/с;
	- 4. 1024 байт/с.

6. Скорость передачи информации по локальной сети обычно находится в диапазоне:

- 1. от 10 до 100 Мбит/с;
- 2. от 10 до 100 Кбит/с;
- 3. от 100 до 500 бит/с;
- 4. от 10 до 100 бит/с.
- 7. Интернет это:
	- 1. локальная сеть
	- 2. корпоративная сеть
	- 3. глобальная сеть
	- 4. региональная сеть
- 8. Задан адрес сервера Интернета: www.mipkro.ru. Именем домена верхнего уровня является:
	- 1. www.mipkro.ru
	- 2. mipkro.ru
	- 3. ru
	- 4. www

9.Сети, объединяющие компьютеры в пределах одного региона называются:

- 1. локальные
- 2. региональные
- 3. корпоративные
- 4. почтовые

#### 10. Организация-владелец узла глобальной сети это:

- 1. хост-компьютер (узел)
- 2. провайдер
- 3. сервер
- 4. домен

#### 11. IP-адрес имеет следующий вид:

- 1. 193.126.7.29
- 2. 34.89.45
- 3. 1.256.34.21
- 4. edurm.ru
- 12. Транспортный протокол (TCP) обеспечивает:
- 1. доставку информации от компьютера-отправителя к компьютеру получателю
- 2. прием, передачу и выдачу одного сеанса связи
- 3. доступ пользователя к переработанной информации

# 4. разбиение файлов на ip-пакеты в процессе передачи и сборку файлов в процессе получения

- 13. WWW это:
- 1. Wide World Web;
- 2. Web Wide World;
- 3. World Web Wide;
- 4. World Wide Web.
- 14. Электронная почта позволяет передавать:
- 1. только сообщения;
- 2. только файлы;
- 3. сообщения и приложенные файлы;
- 4. только приложенные файлы.
- 15. Назначение серверов IRC обеспечивает:
- 1. общение по интересам;
- 2. интерактивное общение;
- 3. участие в коллективной встрече;
- 4. связь по телефонной линии.
- 16. Телефонные серверы Интернет оказывают услугу:
- 1. интернет-телефонию;
- 2. связь по телефонной линии;
- 3. подключение телефона к компьютеру;
- 4. распространение программ и данных.

#### 17. Программы, предназначенные для работы с файловыми архивами это:

- 1. почтовые программы;
- 2. менеджеры загрузки;
- 3. специальные менеджер;
- 4. сервисные программы.
- 18. Формат звуковых файлов MP3 характеризует:
- 1. большую степень сжатия файлов при передаче;
- 2. отсутствие звуков, не воспринимаемых человеком;
- 3. небольшая степень сжатия файлов во избежание искажения звука;
- 4. не сжимаются файлы при передаче.
- 19. Виртуальная барахолка это:
- 1. доска объявлений о представляемом товаре;
- 2. место торговли;
- 3. место общения продавцов и покупателей;
- 4. место встречи.
- 20. Связь слова или изображения с другим ресурсом называется ...
- 1. WEB-страницей;
- 2. Гиперссылкой;
- 3. URL;
- 4. WEB-сайтом.
- 21. Служба FTP в Интернете предназначена:
- 1. для создания, приема и передачи web-страниц;
- 2. для обеспечения функционирования электронной почты;
- 3. для обеспечения работы телеконференций;
- 4. для приема и передачи файлов любого формата;
- 5. для удаленного управления техническими системами.
- 22. Почтовый ящик абонента электронной почты представляет собой:
- 1. некоторую область оперативной памяти файл-сервера;
- 2. область на жестком диске почтового сервера, отведенную для пользователя;
- 3. часть памяти на жестком диске рабочей станции;
- 4. специальное электронное устройство для хранения текстовый файлов.
- 23. Программы для просмотра WEB-страниц называются:
- 1. просмотрщиками;
- 2. браузерами;
- 3. мультимедийными программами;
- 4. электронной почтой.
- 24. Транспортный протокол (TCP) обеспечивает:
- 1. разбиение файлов на IP-пакеты в процессе передачи и сборку файлов в процессе получения;
- 2. прием, передачу и выдачу одного сеанса связи;
- 3. предоставление в распоряжение пользователя уже переработанную информацию;
- 4. доставку информации от компьютера-отправителя к компьютеру-получателю.
- 25. Сетевой протокол- это:
- 1. набор соглашений о взаимодействиях в компьютерной сети;
- 2. последовательная запись событий, происходящих в компьютерной сети;
- 3. правила интерпретации данных, передаваемых по сети;
- 4. правила установления связи между двумя компьютерами в сети;
- 5. согласование различных процессов во времени.
- 26. Телеконференция это:
- 1. обмен письмами в глобальных сетях;
- 2. информационная система в гиперсвязях;
- 3. система обмена информацией между абонентами компьютерной сети;
- 4. служба приема и передачи файлов любого формата;
- 5. процесс создания, приема и передачи web-страниц.

### Ключ к тесту

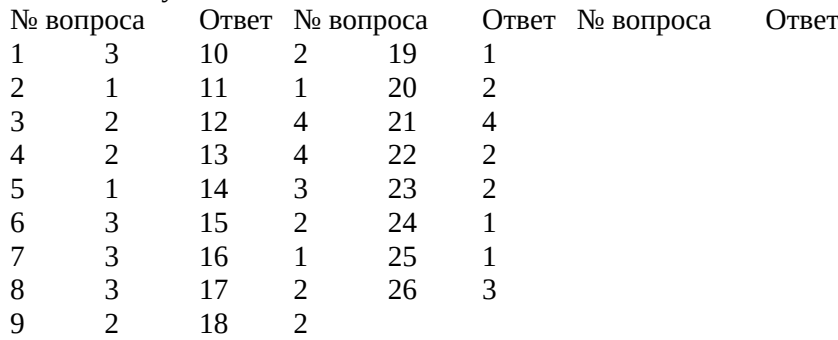

27 Установите соответствие между изображением топологии сети и ее названием;

- 1. 1.
- A. Топология «Кольцо»
- 2. 2.
- B. Топология «Звезда»
- 3. 3.
- C. Топология «Шина»
- 28 Определите соответствие между изображением кабеля и его названием:
- 1.

A. Оптоволокно

2.

B. Витая пара

3.

C. Коаксиал

29. Установите соответствие между названием сети ее описанием: 1. Локальная сеть A. объединение компьютеров, расположенных на большом расстоянии друг от друга 2. Региональная сеть B. объединение локальных сетей в пределах одной корпорации для решения общих задач 3. Корпоративная сеть C. объединение компьютеров в пределах одного города, области, страны 4. Глобальная сеть D. объединение компьютеров, расположенных на небольшом расстоянии друг от друга 30. Впишите вместо многоточия пропущенное слово: Модем – это …, согласующее работу … и телефонной сети. 31. В имеющемся адресе www.mmedia.microsoft.com установите доменные уровни: 1. microsoft. A. Имя сервера 2. com B. Домен 2 уровня 3. mmedia. C. Домен 3 уровня 4. www. D. Домен 1 уровня 32. Определите по первому числу IP – адреса его принадлежность к сети того или иного класса: 1. Адреса класса А I. Число от 192 до 223 2. Адреса класса В II. Число от 0 до 127 3. Адреса класса С III. Число от 128 до 191 4. 33. Впишите вместо многоточия пропущенное слово: Доменная система имен ставит в соответствии числовому IP – адресу компьютера уникальное ….. имя. 34. Подберите к изображению браузера его название: 1. A. Opera 2. B. Internet Explorer 3. C. Mozilla-Firefox 4. D. Netscape Browser

35. Установите соответствие между основными понятиями коммуникационных технологий и их определениями:

1. Программы для просмотра WEB страниц A. Web-страница

- 2. Язык разметки гипертекста B. Сервер
- 3. Текстовый файл, содержащий текст, оформленный с помощью языка разметки HTML C. Браузер
- 4. Компьютер, с установленным специальным программным обеспечением, которая отображает web-страницы по запросу клиентской машины D. Web - дизайн
- 5. Создание web-сайтов средствами программирования и компьютерной графики E. HTML

36. Впишите вместо многоточия пропущенное слово:

Электронная коммерция в Интернете - это …….. деятельность.

37. Впишите вместо многоточия пропущенное слово:

Адрес электронной почты записывается по определенной форме и состоит из …… частей, разделенных символом @.

38. Впишите вместо многоточия пропущенное слово:

Систему обмена информацией по определенной теме между абонентами компьютерной сети, называют ….

Ключ к тесту

№ вопроса Ответ № вопроса Ответ № вопроса Ответ<br>27 1-В, 2-С, 3-А 31 1-В, 2-D, 3-С, 4-А 35 1-С, 2-27 1-B, 2-C, 3-A 31 1-B, 2-D, 3-C, 4-A 35 1-C, 2-E, 3-A, 4-B, 5-D 28 1-B, 2-A, 3-C 32 1-II, 2-III, 3-I 36 коммерческая 29 1-D, 2-C, 3-B, 4-A 33 доменно 37 Двух 30 Устройство компьютера 34 1-D, 2-A, 3-B, 4-C 38 телеконференция